## 1.選成績查詢

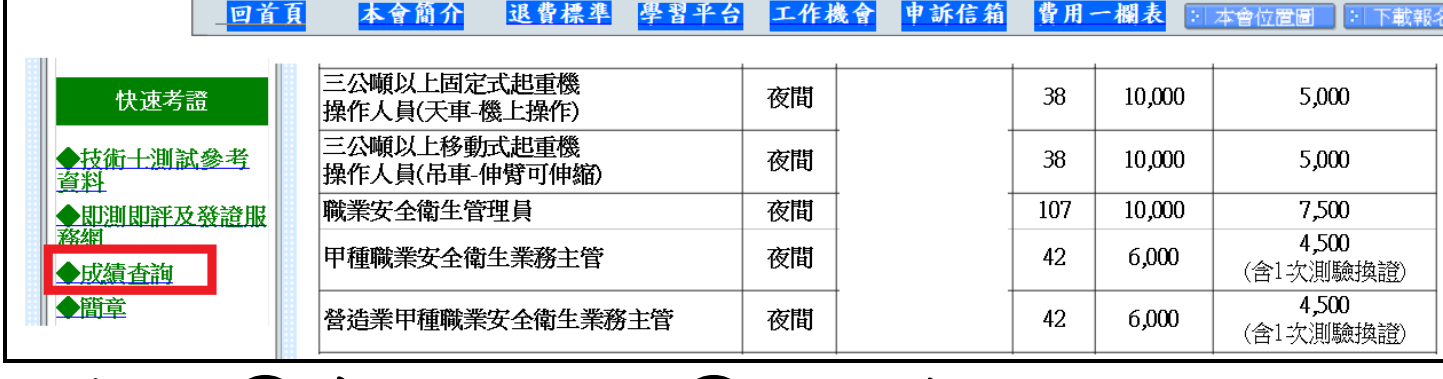

## 2.輸入①身分證字號②出生年月日  $\frac{k\pm1}{2}$ : 0700511

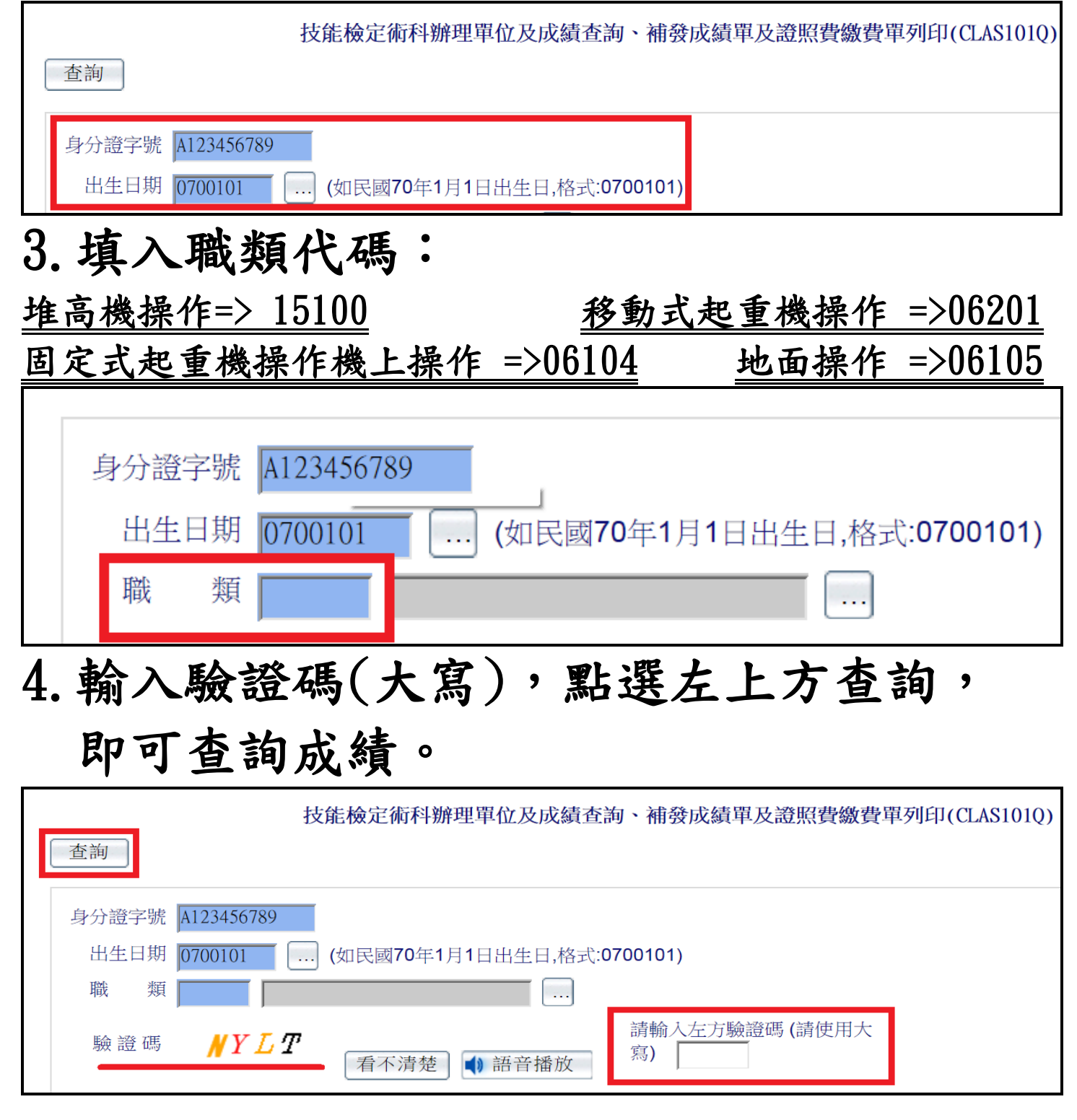